## **Table of Contents**

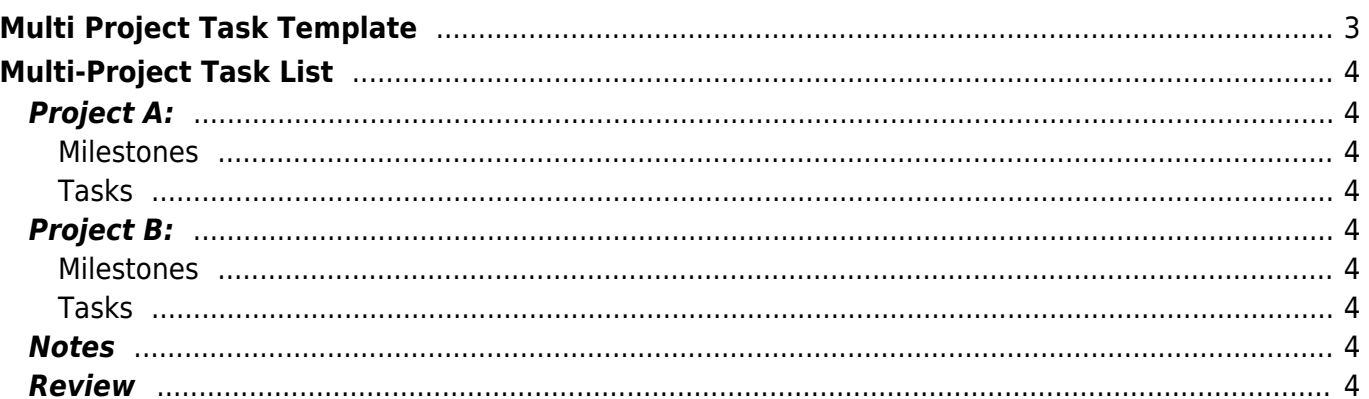

## <span id="page-2-0"></span>**Multi Project Task Template**

#### **What is Multi Project Task Template?**

A Multi-Project Task Template (MPPT) is a pre-defined template in Microsoft Project that enables project managers to create and manage multiple projects simultaneously within a single project plan.

An MPPT provides a framework for organizing tasks across multiple projects, allowing you to:

- 1. **Create a centralized hub**: Manage multiple projects from a single location, making it easier to track progress, resources, and dependencies.
- 2. **Reuse templates**: Apply the same template structure across multiple projects, reducing setup time and ensuring consistency in your project planning approach.
- 3. **Streamline reporting**: Generate reports that combine data from multiple projects, providing a comprehensive overview of your portfolio's performance.

When creating an MPPT, you can:

- 1. Define tasks: Establish the tasks required for each project, including dependencies, resources, and effort estimates.
- 2. Set up projects: Create separate projects within the MPPT, defining project-specific settings, such as start dates, end dates, and baselines.
- 3. Manage dependencies: Link tasks across projects to reflect interdependencies between them.

By using an MPPT, you can:

- 1. **Improve resource allocation**: Visualize resource availability and optimize assignments across multiple projects.
- 2. **Enhance project coordination**: Streamline communication and collaboration among team members working on different projects.
- 3. **Gain insights into portfolio performance**: Monitor project progress, identify bottlenecks, and make data-driven decisions to optimize your portfolio's overall performance.

MPPTs are particularly useful for:

- 1. Managing multiple small projects: Consolidate tasks from various small projects into a single plan for easier management.
- 2. Coordinating large programs: Break down complex programs into smaller projects and manage them using an MPPT.
- 3. Portfolio management: Monitor the performance of multiple projects and make strategic decisions to optimize your portfolio's overall success.

By leveraging Multi-Project Task Templates in Microsoft Project, you can streamline project planning, improve resource allocation, and enhance collaboration across your organization. <span id="page-3-0"></span>[mppt,](https://www.almbok.com/tag/mppt?do=showtag&tag=mppt) [task,](https://www.almbok.com/tag/task?do=showtag&tag=task) [management](https://www.almbok.com/tag/management?do=showtag&tag=management), [resources](https://www.almbok.com/tag/resources?do=showtag&tag=resources), [reporting](https://www.almbok.com/tag/reporting?do=showtag&tag=reporting), [coordination](https://www.almbok.com/tag/coordination?do=showtag&tag=coordination), [portfolio](https://www.almbok.com/tag/portfolio?do=showtag&tag=portfolio)

# **Multi-Project Task List**

### <span id="page-3-1"></span>**Project A:**

### <span id="page-3-2"></span>**Milestones**

- [ ] Milestone 1 Due Date
- [ ] Milestone 2 Due Date

#### <span id="page-3-3"></span>**Tasks**

- [ ] Task 1.1 Due Date
	- **Description**: Task details
	- **Assigned to**: Team Member Name
	- **Status**: Not Started | In Progress | Completed
- [ ] Task 1.2 Due Date
	- **Description**: Task details
	- **Assigned to**: Team Member Name
	- **Status**: Not Started | In Progress | Completed

### <span id="page-3-4"></span>**Project B:**

#### <span id="page-3-5"></span>**Milestones**

- [ ] Milestone 1 Due Date
- [ ] Milestone 2 Due Date

#### <span id="page-3-6"></span>**Tasks**

- [ ] Task 2.1 Due Date
	- **Description**: Task details
	- **Assigned to**: Team Member Name
	- **Status**: Not Started | In Progress | Completed
- [ ] Task 2.2 Due Date
	- **Description**: Task details
	- **Assigned to**: Team Member Name
	- **Status**: Not Started | In Progress | Completed

### <span id="page-3-7"></span>**Notes**

**General Note**: Add any general notes or comments relevant to managing multiple projects.

### <span id="page-3-8"></span>**Review**

• [ ] Weekly Review - Date **Discussion Points**:

Point 1 Point 2 • [ ] Monthly Review - Date **Discussion Points**: Point 1 Point 2

This template is designed to provide an overview of tasks and milestones across multiple projects. Customize it to fit your team's workflow and project management style.

 $\overline{L}$  [Export as PDF](https://www.almbok.com/project/templates/multi_project_task_template?do=export_pdf)

#### **Related:**

• [Project management](https://www.almbok.com/project/project)

**External links:**

- [Free Multiple Project Tracking Templates | Smartsheet](https://www.smartsheet.com/content/multiple-project-dashboards-templates) —smartsheet.com
	- Download free multiple project tracking templates and dashboards, and find tips on how to use a multiple project template.

**Search this topic on ...**

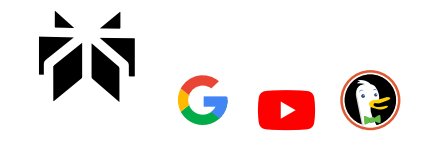

From: <https://www.almbok.com/> - **ALMBoK.com**

Permanent link: **[https://www.almbok.com/project/templates/multi\\_project\\_task\\_template](https://www.almbok.com/project/templates/multi_project_task_template)**

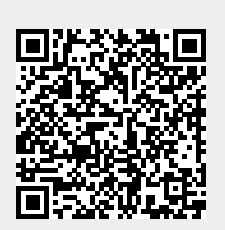

Last update: **2024/07/15 20:13**